# *RPM Support - Story #9225*

# *Add comps.xml upload support*

08/10/2021 04:48 PM - Skullman

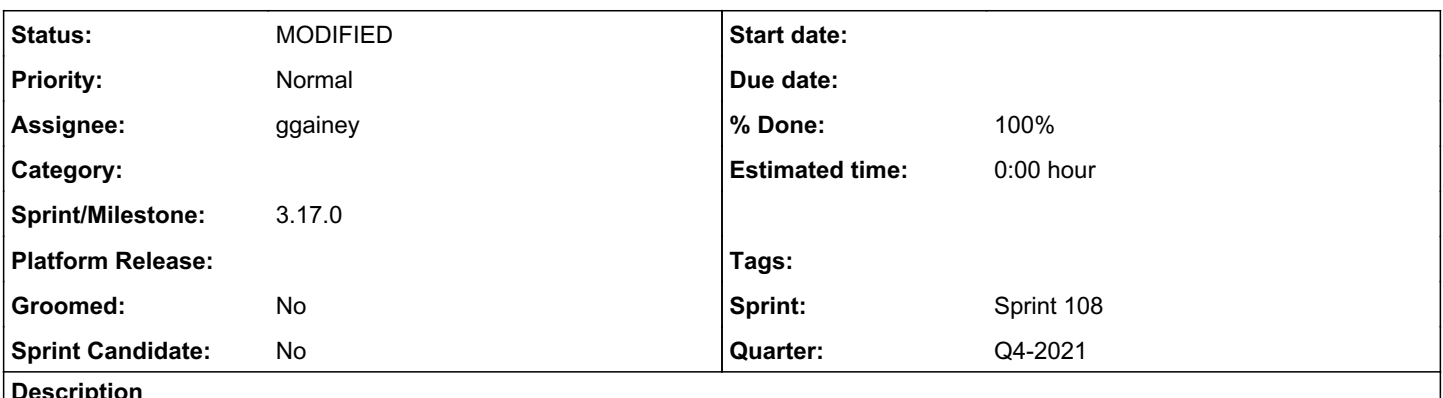

## *Description*

In RHUI3 (Pulp 2) it is possible to upload comps.xml metadata into custom repository using API: self.pulp.upload\_api.import\_upload(upload\_id, repo\_id, TYPE\_ID\_PKG\_GROUP, unit\_key, metadata)

### *Associated revisions*

#### *Revision 4ff73159 - 11/03/2021 07:38 PM - ggainey*

Added comps.xml upload API.

closes #9225

#### *History*

#### *#1 - 08/11/2021 09:07 PM - dalley*

This is a very-nice-to-have item for RHUI and technically a feature gap with Pulp 2

#### *#2 - 10/09/2021 01:06 AM - dalley*

*- Sprint set to Sprint 107*

*- Quarter set to Q4-2021*

### *#3 - 10/21/2021 06:35 PM - rchan*

*- Sprint changed from Sprint 107 to Sprint 108*

#### *#4 - 10/24/2021 10:51 PM - pulpbot*

*- Status changed from NEW to POST*

PR: [https://github.com/pulp/pulp\\_rpm/pull/2159](https://github.com/pulp/pulp_rpm/pull/2159)

#### *#5 - 10/25/2021 04:33 PM - ggainey*

PR  $\#2159$  implements the following REST call/behavior at POST /pulp/api/v3/rpm/comps/:

- $\bullet$  file= [required] : full path to a comps.xml file.
- repository= [optional] : rpm\_repository\_href, a repository to add the resulting comps-Content-units to
- replace= [optional] : boolean, used only if repository= specified. If true, creates a new repo-version in the repository by first removing existing comps-Content from repository.latest\_version() and then adding the ones contained in file=.

The pulp hrefs of all comps-Content found in file= are returned in created resources, even if they already existed. If repository= is specified, the pulp\_href of the new repository-version is also in created\_resources. This may change before the PR is merged, however.

@Skullman - how does this sound to you? Does it meet your needs? Or do you need the specific comps-Content-units be independently createable (ie, PackageGroup, PackageEnvironment, PackageLangpack, PackageCategory all with their own POST calls?)

#### *#6 - 10/27/2021 05:27 AM - dalley*

*- Assignee set to ggainey*

*- Sprint/Milestone set to 3.17.0*

## *#7 - 11/03/2021 07:38 PM - ggainey*

*- Status changed from POST to MODIFIED*

*- % Done changed from 0 to 100*

Applied in changeset [4ff731591b4f5e4074ed8beeeaf718dfa269e3ac](https://pulp.plan.io/projects/pulp_rpm/repository/9/revisions/4ff731591b4f5e4074ed8beeeaf718dfa269e3ac).